# Bohner **Mathematik** Ott Deusch *für das Berufskolleg – Berufliches Gymnasium Jahrgangsstufe 11*

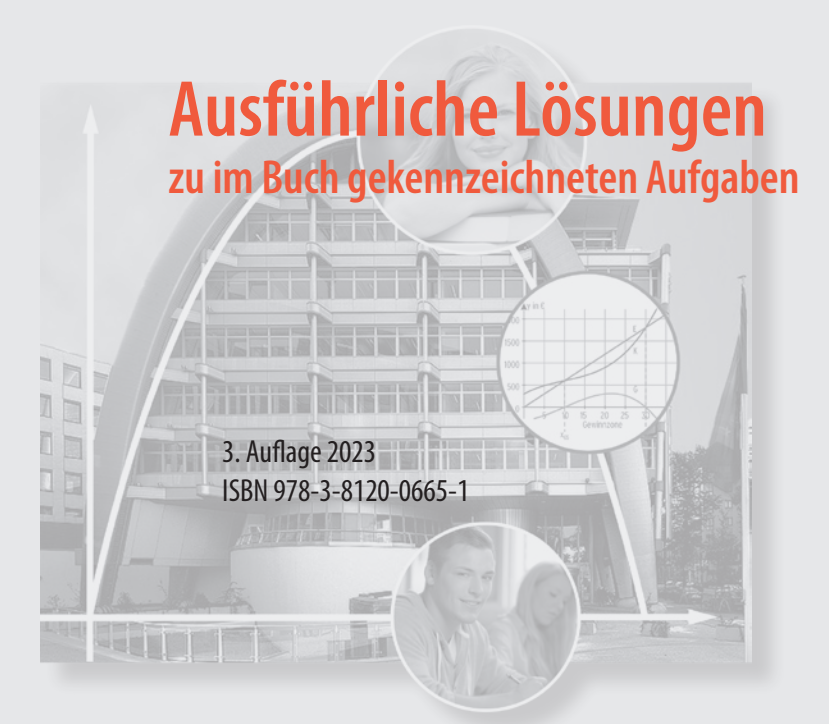

Das Werk und seine Teile sind urheberrechtlich geschützt. Jede Nutzung in anderen als den gesetzlich zugelassenen Fällen bedarf der vorherigen schriftlichen Einwilligung des Verlages. Hinweis zu § 52 a UrhG: Weder das Werk noch seine Teile dürfen ohne eine solche Einwilligung eingescannt und in ein Netzwerk eingestellt werden. Dies gilt auch für Intranets von Schulen und sonstigen Bildungseinrichtungen.

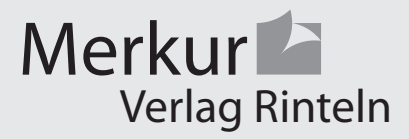

Umschlag: Kreis oben: www. adpic.de, Kreis unten: Robert Kneschke – Fotolia.com

2 3 4 5 6 7 9

Zeitabschnitt

Lehrbuch Seite 24

- 11 a) Säulendiagramm: Mit einem Programm erstellt Oder Zeichnen mit z. B. dem Maßstab: 1 cm entspricht 2 (Anzahl der Kunden) 2 3 4 5 6  $\frac{8}{7}$ 8 9
	- b) 30 Zeitabschnitte

$$
x_{\text{med}} = \frac{x_{15} + x_{16}}{2}
$$

Geordnete Liste

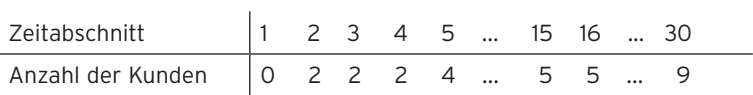

 $0 \frac{1}{10}$ 1

Anzahl der Kunden

$$
ZW = x_{\text{med}} = \frac{5+5}{2} = 5
$$

$$
Mittelwert = \frac{Anzahl der Kunden}{30}
$$
  

$$
\overline{x} = \frac{0.1 + 2.3 + 3.4 + ... + 9.4}{30} = \frac{146}{30} = 4,86
$$
  

$$
\overline{x} = 4,86 ≈ 5
$$

ZW und  $\bar{x}$  stimmen nahezu überein.

2

 $(4, a)$  Kurs a:  $\bar{x}$  = 12,85

Standardabweichung σ = 1,43

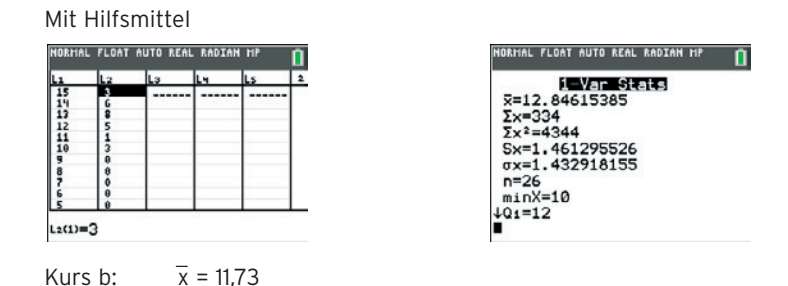

Standardabweichung σ = 2,41

Vergleich ergibt: Kurs a hat besseres Niveau. Die Streuung der Noten in Kurs b ist größer als in Kurs a. Für Kurs b ist noch mehr Übung angesagt

b) Beispiel für eine mögliche Verteilung

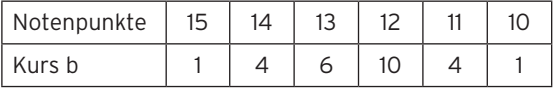

 $\bar{x}$  = 12,42 Standardabweichung σ = 1,15

Da die drei "Ausreißer" im Test mehr als 9 Punkte geschrieben haben,

könnte sich der Mittelwert der Notenpunkte erhöhen.

Die Standardabweichung wurde kleiner.

Weniger "extreme" Werte links und rechts vom Mittelwert (hier weniger als 10 Punkte) führt zu einer kleineren Standardabweichung.

c) Große Standardabweichung könnte bedeuten: Hohes Anspruchsniveau der Arbeit oder das Leistungsniveau des Kurses ist sehr unterschiedlich.

 Kleine Streuung könnte bedeuten: leichte Klassenarbeit oder geringes Anspruchsniveau oder aber homogene Klasse.

1 a) Geradengleichung: y = mx + b  $m = 3$  einsetzen  $y = 3x + b$ Punktprobe mit A(1 | 1,5):  $1,5 = 3 \cdot 1 + b$  $b = -1,5$ Geradengleichung:  $y = 3x - 1.5$ 

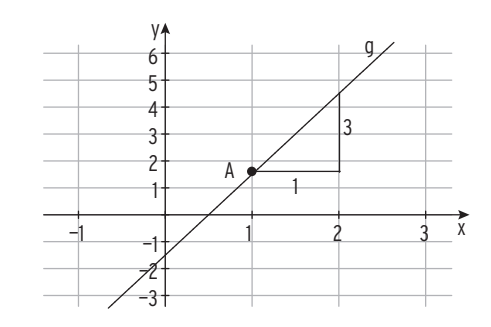

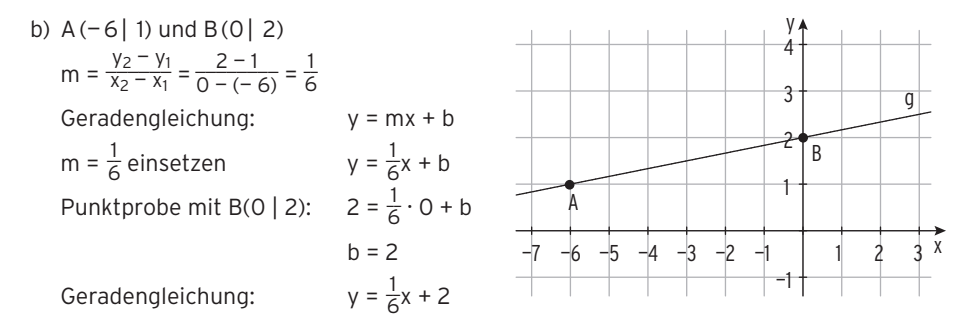

Hinweis: B(0 | 2) ergibt den y-Achsenabschnitt b = 2.

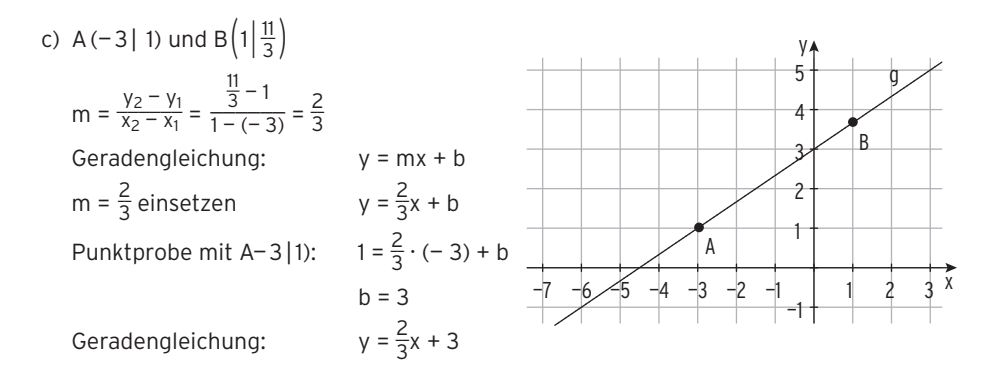

- 1 d) y Wert des Punktes P:  $y_P = 3 \cdot (-1) 4 = -7$
- $P(-11 7)$  und N(2 | 0)  $m = \frac{y_2 - y_1}{x_2 - x_1}$  $\frac{y_2 - y_1}{x_2 - x_1} = \frac{0 - (-7)}{2 - (-1)} = \frac{7}{3}$ 3 Geradengleichung: y = mx + b  $m = \frac{7}{3}$  $\frac{7}{3}$  einsetzen  $y = \frac{7}{3}x + b$ Punktprobe mit N(2 | 0):  $0 = \frac{7}{3} \cdot 2 + b$  $b = -\frac{14}{3}$ Geradengleichung:  $\frac{7}{3}x - \frac{14}{3}$

e) Die Gerade von g ist parallel zur x-Achse,

 y-Wert des Geradenpunktes C: y = 2,5 Geradengleichung: y = 2,5

Steigung von g ist null.

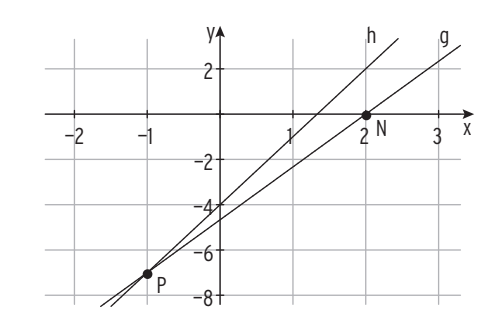

—2 —1 1 2 3 4 5 —1 1 2 3 4  $rac{c}{g}$ 

y

Lehrbuch Seite 67

- 4 a) Ansatz:  $G(x) = mx + b$ ; x in ME und  $G(x)$  in GE Stückgewinn (Gewinn pro ME): m = 275  $\frac{GE}{ME}$ ) Bei 2 ME erzielt man einen Gewinn von 350 GE, dies entspricht dem Kurvenpunkt P(2 | 350). Gewinnfunktion:  $G(x) = 275x + b$  Punktprobe mit P(2 | 350): 350 = 275 · 2 + b  $b = -200$  Gewinnfunktion G mit G(x) = 275x – 200
	- b) Ansatz:  $G(x) = 1175$  275x 200 = 1175 Produktionsmenge: x = 5 Bei einer Produktionsmenge von 5 ME ist der Gewinn 1175 GE.

x

1 a)  $f(x) = -4x - 3.5$ 

Schnittpunkt mit der x-Achse: f(x) = 0

$$
-4x - 3,5 = 0
$$
  

$$
-4x = 3,5
$$
  

$$
x = -\frac{3,5}{4} = -\frac{7}{4} = -\frac{7}{8}; N(-\frac{7}{8}) \text{ O}
$$

 Schnittpunkt mit der y-Achse: x = 0  $y = f(0) = -3.5$ ; S<sub>y</sub>(0| - 3,5)

b)  $f(x) = 2x - \frac{7}{3}$  Schnittpunkt mit der x-Achse: f(x) = 0  $2x - \frac{7}{3} = 0$  $2x = \frac{7}{3}$  $x = \frac{7}{6}$ ; N( $\frac{7}{6}$  | 0)

 Schnittpunkt mit der y-Achse: x = 0  $y = f(0) = -\frac{7}{3}$ ; S<sub>y</sub>(0| -  $\frac{7}{3}$ )

c)  $f(x) = -\frac{8}{3}x + \frac{5}{4}$ 4 Schnittpunkt mit der x-Achse: f(x) = 0  $-\frac{8}{3}x + \frac{5}{4} = 0$  | · 12  $-8 \cdot 4x + 5 \cdot 3 = 0$  $-32x + 15 = 0$  $x = \frac{15}{32}$ ; N( $\frac{15}{32}$  | 0)

 Schnittpunkt mit der y-Achse: x = 0  $y = f(0) = \frac{5}{4}$ ; S<sub>y</sub>(0|  $\frac{5}{4}$ )

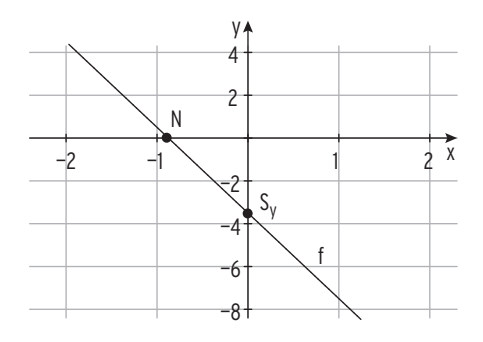

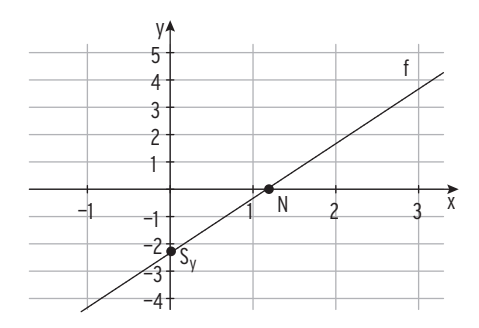

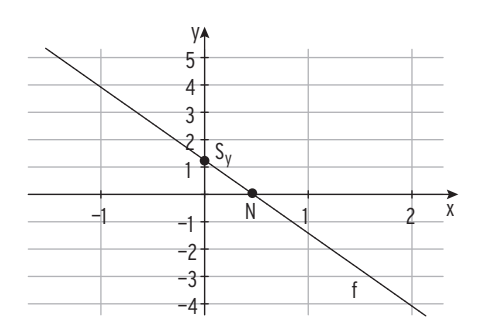

2 a) 
$$
f(x) = g(x)
$$
  
\n $-3x + \frac{5}{4} = -x - 1$   
\n $-2x = -\frac{9}{4}$   
\n $x = \frac{9}{8}$   
\n $y = g(\frac{9}{8}) = -\frac{9}{8} - 1 = -\frac{17}{8}$ 

Schnittpunkt der Graphen von f und g: S $(\frac{9}{8}|-\frac{17}{8})$ 

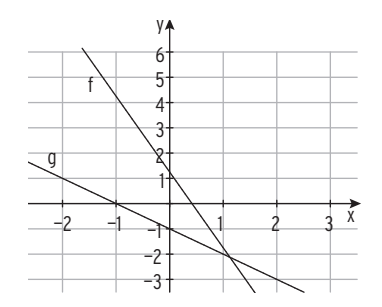

b) 
$$
f(x) = g(x)
$$
  
\n $\frac{1}{2}x + \frac{3}{2} = -\frac{1}{2}x + 4$   
\n $x = \frac{5}{2}$   
\n $y = g(\frac{5}{2}) = -\frac{1}{2} \cdot \frac{5}{2} + 4 = \frac{11}{4}$   
\nSchnittpunkt der Graphen von f und g:  $S(\frac{5}{2} | \frac{11}{4})$ 

f  $-1$   $-1$   $1$   $2$   $3$ 1 2 3 4 5 6 x y g

c) 
$$
f(x) = g(x)
$$
  
\n $-\frac{2}{3}x - 1 = \frac{1}{6}x - 4$  | +1  
\n $-\frac{2}{3}x = \frac{1}{6}x - 3$  |  $\cdot 6$   
\n $-4x = x - 18$  |  $-x$   
\n $-5x = -18$  |  $\cdot (-5)$   
\n $x = \frac{18}{5}$   
\n $y = f(\frac{18}{5}) = -\frac{2}{3} \cdot \frac{18}{5} - 1 = -\frac{17}{5}$ 

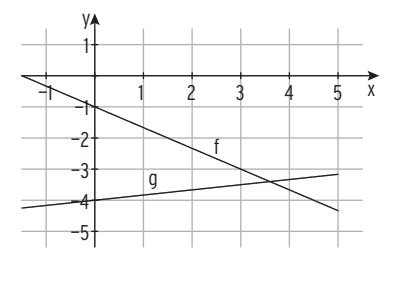

Schnittpunkt der Graphen von f und g: S $(\frac{18}{5}$  |  $-\frac{17}{5})$ 

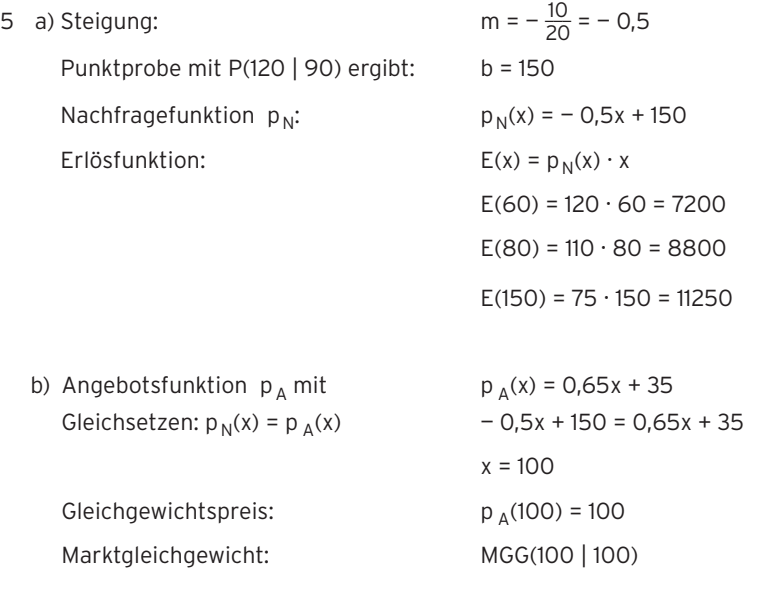

Grafisch:

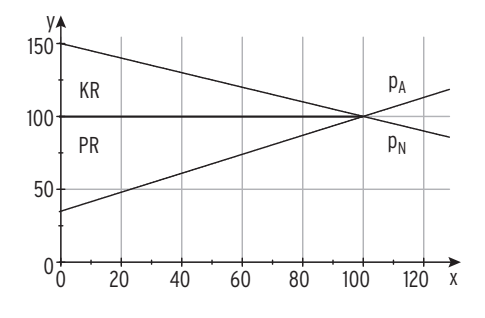

c)  $p_A(50) = 67.5$ 

 Zu diesem Preis in GE/ME wird die Ware angeboten.  $p_N(50) = 125$  Diesen Preis ist der Nachfrager bereit zu zahlen. Dieser Preis könnte maximal erzielt werden.

d) Flächeninhalt eines Dreiecks: A =  $\frac{1}{2}$  g h Konsumentenrente:

$$
KR = \frac{1}{2} \cdot 100 \cdot 50 = 2500
$$

 Produzentenrente:  $PR = \frac{1}{2} \cdot 100 \cdot 65 = 3250$ 

1 a) Gemeinsame Punkte der Graphen von f und g

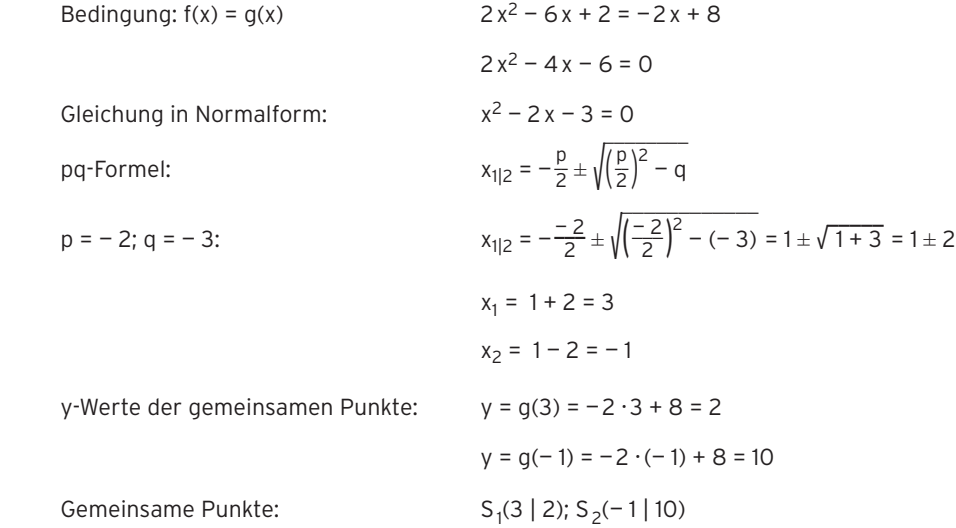

Der Graph von f schneidet den Graphen von g in zwei Punkten.

b) Gemeinsame Punkte der Graphen von f und g

Bedingung:  $f(x) = g(x)$  $\frac{1}{2}x^2 + 3x - 4$  $\frac{3}{2}$  $\frac{3}{2}x^2 - 2x + 2 = 0$   $\left| \cdot \frac{2}{3} \right|$ 3 Gleichung in Normalform:  $\frac{4}{3}x + \frac{4}{3} = 0$ pq-Formel:  $\frac{p}{2} \pm \sqrt{ }$ \_\_\_\_\_\_\_\_  $\left(\frac{p}{2}\right)^2 - q$  $p = -\frac{4}{3}$ ;  $q = \frac{4}{3}$ ;  $\frac{p}{2} = -\frac{2}{3}$  $\frac{2}{3}$ :  $x_{1|2} = \frac{2}{3} \pm \sqrt{3}$  $\overline{\phantom{a}}$  $\frac{4}{9} - \frac{4}{3} = \frac{2}{3} \pm \sqrt{25}$  $\overline{\phantom{a}}$  $-\frac{8}{9}$  $D = -\frac{8}{9} < 0$ 

Die quadratische Gleichung hat keine Lösung.

Die Graphen von f und g haben keine gemeinsamen Punkte.

2 a) Zeichnung

b) 
$$
K(x) = \frac{1}{16}x^2 + \frac{1}{2}x + 200
$$
;  $E(x) = 8.5x$ 

 $K(x) = E(x)$ : Mit Hilfsmittel: Schnittstellen:  $x_{GS} = 34,1$ ;  $x_{GG} = 93,93$ 

Algebraisch

 $K(x) = E(x)$ :

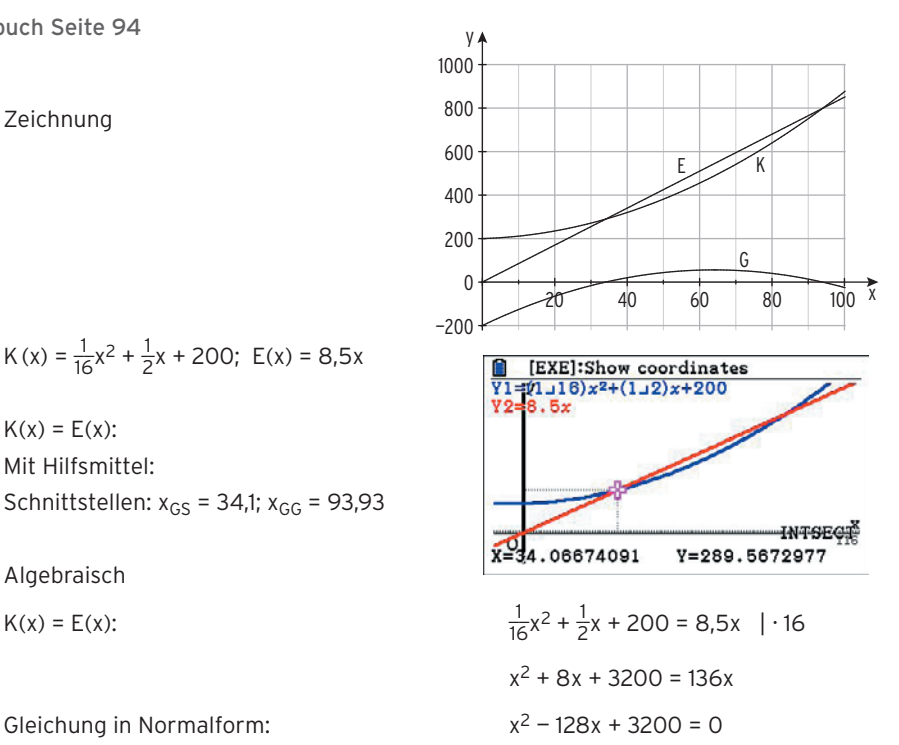

Lösungen der quadratischen Gleichung:  $x_{GS} = 34,1$ ;  $x_{GG} = 93,93$ Die Gewinnzone erstreckt sich von 34,1 bis 93,9 Stück.

c)  $G(x) = E(x) - K(x) = 8.5x - (\frac{1}{16}x^2 + \frac{1}{2}x + 200) = -\frac{1}{16}x^2 + 8x - 200$ 

 Mit Hilfsmittel: Scheitelpunkt der Gewinnkurve S(64 | 56)

Algebraisch

 $G_{\text{max}} = G(\frac{34,1 + 93,9}{2}) = G(64) = 56$ 

Erhöhen sich die Fixkosten um mindestens

56 GE, ist kein Gewinn mehr möglich.

d)  $K^*(x) = \frac{1}{16}x^2 + \frac{1}{2}x + 100$ ; E(x) = 5,5x  $K^*(x) = E(x)$ , doppelte Lösung  $x_{1|2} = 40$  Berührpunkt B(40 | 220) Es kann verlustfrei produziert werden, wenn 40 Stück produziert und verkauft werden.

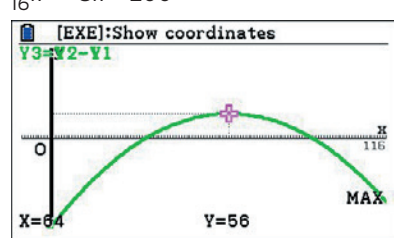

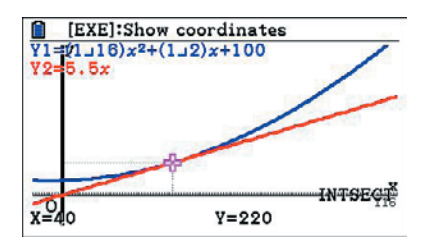

2 Bei geeigneter Wahl des Koordinatensystems (siehe Abbildung) verläuft die Gerade durch die Punkte (0 | 60) und (80 | 0). Die Gerade hat die Steigung  $m = -\frac{60}{80} = -\frac{3}{4}$ 4 Geradengleichung:  $y = -0.75x + 60$ 

Der Eckpunkt P hat die Koordinaten x und  $y = -0.75x + 60$ :  $P(x \mid -0.75x + 60)$ 

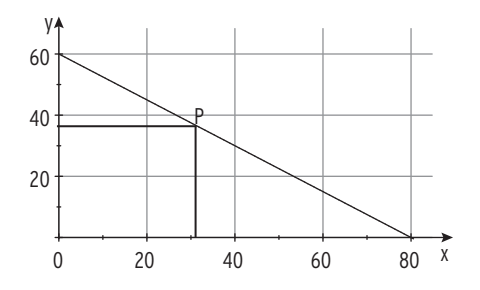

Für den Inhalt des Rechtecks gilt:  $A(x) = x \cdot (-0.75x + 60)$ ; 0 <  $x \cdot 80$ A wird maximal im Scheitel der zugehörigen Parabel.

Mit Hilfsmittel S(40 | 1200) Der maximale Flächeninhalt beträgt 1200 m2.

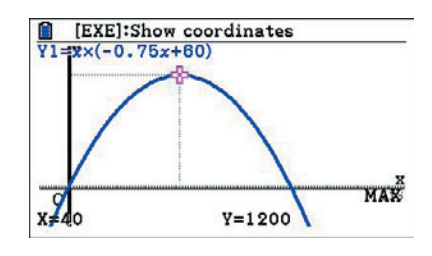

Ohne Hilfsmittel

Die Parabel schneidet die x-Achse in  $x_1 = 0$  und  $x_2 = 80$ .

Der Inhalt des Rechtecks ist jeweils null.

Aus Symmetriegründen gilt also  $x_S = 40$ .

Einsetzen ergibt den maximalen Inhalt:

Der maximale Flächeninhalt beträgt 1200 m2.

$$
A_{max} = A(40) = 1200
$$

5 a) Angebotsgerade ist wachsend; Nachfrageparabel ist fallend.

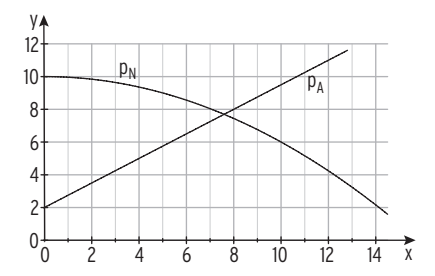

 $\overline{\phantom{a}}$  $10 > 0$ 

"'<br>—— 10 ]

b) Sättigungsmenge:  $10 - 0.04x^2 = 0$ 

Maximaler, ökonomischer Definitionsbereich:

 $x = 15,81$  (bzw. 5 $\sqrt{ }$ 

- c) Höchstpreis: p $_{\mathsf{N}}(0)$  = 10 Sättigungsmenge: 5√ 10 Gleichgewichtsmenge:  $p_N(x) = p_A(x)$   $x_1 = 7.59$ Marktgleichgewicht: MGG(7,59 | 7,69)
	- d) Nachfrageüberhang bei 6 GE:  $p_N(x) = 6$  für  $x = 10$  $p_A(x) = 6$  für  $x = 5,33$ Nachfrageüberhang:  $10 - 5,33 = 4,67$

 Angebotsüberhang bei 8 GE:  $p_N(x) = 8$  für x = 7,07  $p_A(x) = 8$  für  $x = 8$ Angebotsüberhang: 8 — 7,07 = 0,93

 $x^2 = 250$ 

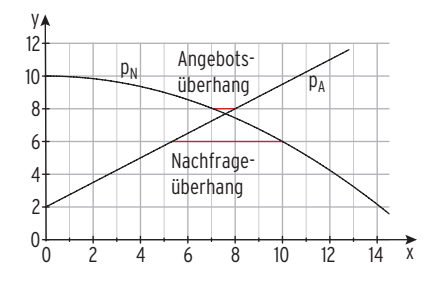

e) Ansatz:  $p *_{N}(x) = ax^2 + bx + c$ 

 $p*_{N}(0) = 7; p*_{N}(2) = 4.5; p*_{N}(8) = 0$ 

 Lösung des zugehörigen LGS: a = 0,0625; b = — 1,375; c = 7 Nachfragefunktion:  $p *_{N}(x) = 7 - 1,375x + 0,0625x^2$ 

1 a)  $f(x) = -\frac{1}{3}x^3 + 2x$ Schnittpunkte mit der x-Achse: f(x) = 0

$$
-\frac{1}{3}x^3 + 2x = 0
$$
  
x(- $\frac{1}{3}x^2 + 2$ ) = 0  
x<sub>1</sub> = 0  
Weitere Lösungen für

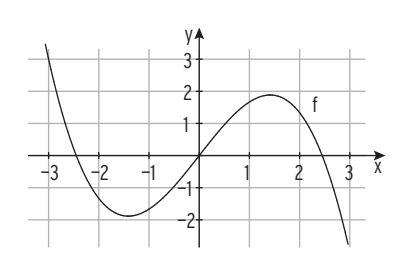

$$
-\frac{1}{3}x^2 + 2 = 0
$$

$$
x^2 = 6
$$

$$
x_{2|3} = \pm \sqrt{6}
$$

Schnittpunkte mit der x-Achse:

b) 
$$
f(x) = -\frac{1}{8}x^3 + \frac{3}{4}x^2 - 2
$$
  
\nSchnittpunkte mit der x-Achse:  $f(x) = 0$   
\n $-\frac{1}{8}x^3 + \frac{3}{4}x^2 - 2 = 0 \mid \cdot (-8)$   
\n $x^3 - 6x^2 + 16 = 0$ 

Eine Lösung:  $x_1 = 2$ 

Polynomdivision mit  $(x - 2)$ : Weitere Lösungen, wenn Lösung mit der pq-Formel: Schnittpunkte mit der x-Achse: N1

c)  $f(x) = 2 + x - 3x^3$ 

Schnittpunkte mit der x-Achse: f(x) = 0

 $2 + x - 3x^{3} = 0$ 

Eine Lösung:  $x_1 = 1$ 

—2 —1 1 2 3 4 5 6 7 —2 —1 1 2 3 x f y

 $\frac{1}{6}$  | 0); N <sub>3</sub>(- $\sqrt{6}$  | 0)

$$
(x3 - 6x2 + 16) : (x - 2) = x2 - 4x - 8
$$
  
x<sup>2</sup> - 4x - 8 = 0  
x<sub>2</sub> = 5,46; x<sub>3</sub> = -1,46

$$
N_1(2 | 0)
$$
;  $N_2(5,46 | 0)$ ;  $N_3(-1,46 | 0)$ 

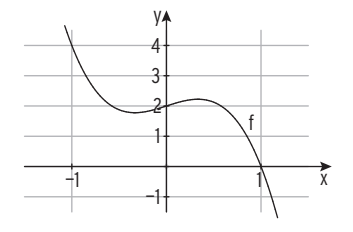

Polynomdivision mit  $(x - 1)$ :  $(-3x^3 + x + 2)$ :  $(x - 1) = -3x^2 - 3x - 2$ Weitere Lösungen, wenn  $-3x^2 - 3x - 2 = 0$  |: (-3)  $x^2 + x + \frac{2}{3} = 0$ 

D =  $\frac{1}{4} - \frac{2}{3} = -\frac{5}{12}$ < 0 keine weiteren Lösungen Schnittpunkt mit der x-Achse:  $N_1(1 | 0)$ 

© Merkur Verlag Rinteln Hutkap GmbH & Co. KG

3 Schnittstellen berechnen

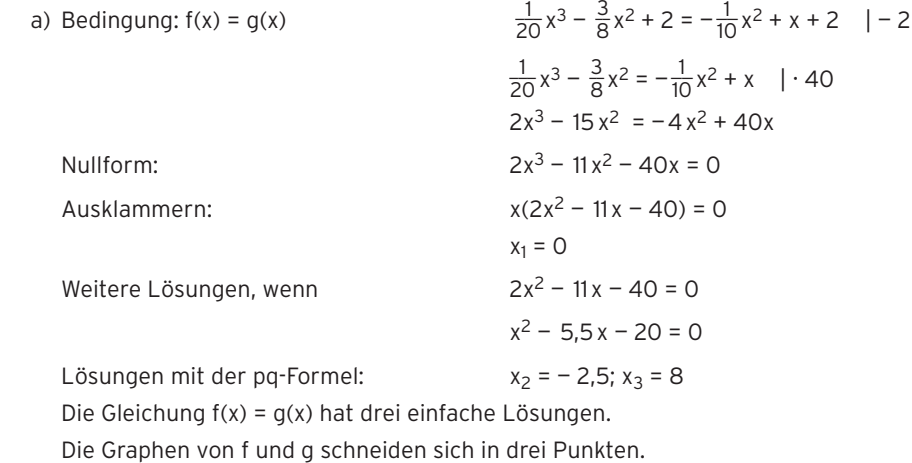

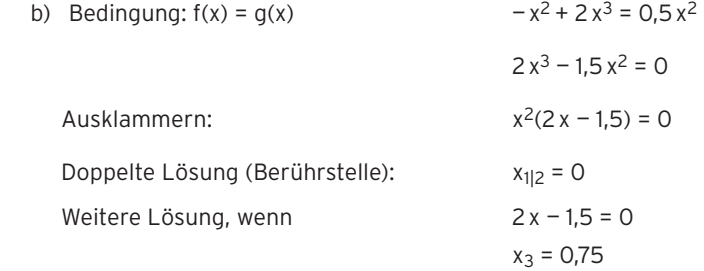

 Die Gleichung f(x) = g(x) hat eine doppelte und eine einfache Lösung. Die Graphen von f und g berühren sich in  $x = 0$  und schneiden sich in  $x = 0.75$ .

- 10 Gesamtkostenfunktion:
	- Erlösfunktion:  $E(x) = 15x$
	- $G$ ewinnfufnktion $\cdot$

Schnittpunkte von Gesamtkostenkurve und Erlösgerade: (2 | 30); (5,6 | 84,1)

Hinweis: ökonomisch nicht relevant: ( — 1,6 | — 24,1)

 $-6x^{2} + 14x + 18$ ;  $x \ge 0$  $+ 6x<sup>2</sup> + x - 18$ 

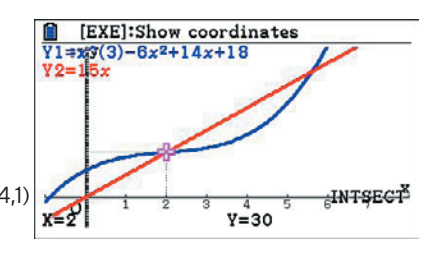

Break-Even-Punkt: (2 | 30) Gewinnschwelle 2 ME; Gewinngrenze 5,6 ME Gewinnzone von 2 ME bis 5,6 ME. Gewinnzone: (0; 5,6)

- 1 K(x) =  $2x^3 20x^2 + 74x + 204$ 
	- a) degressiv wachsend für x etwa kleiner 3 Steigung nimmt ab.

 progressiv wachsend für x etwa größer 3 Steigung nimmt zu.

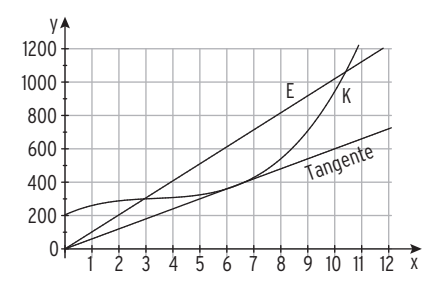

b) Aus der Zeichnung

$$
E(x) = 100x
$$

Stückerlös: p = 100 GE/ME

c) K(4) = E(4) = 308 (Kostendeckung)

Stückerlös:  $\frac{308}{4}$  = 77 (GE/ME) Erlösfunktion: E(x) = 77x  $G(x) = 0$  für  $x_{GS} = 4$ ;  $x_{GG} = 8.87$  (mit einem Hilfsmittel)

d) Die Erlösgerade wird flacher, die Gewinnzone wird kleiner, der größte Gewinn wird kleiner. Bei Gewinnabsicht lässt sich der Verkaufspreis nicht unter etwa 60 GE je ME senken. Der Stückerlös (Steigung der Erlösgeraden) kann gesenkt werden, bis die Erlösgerade Tangente an die Gesamtkostenkurve ist.

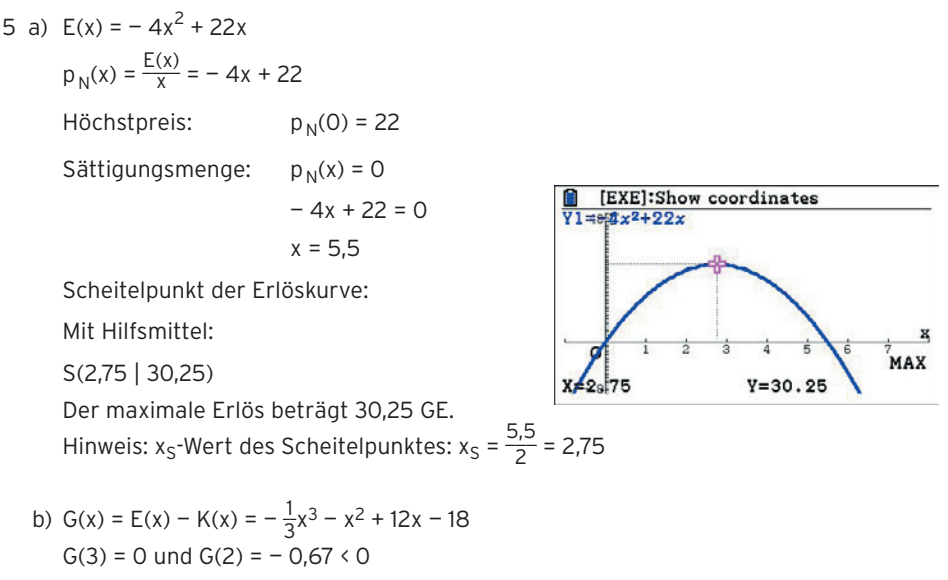

Die Gewinnschwelle liegt zwischen 2 und 3.

Die Gewinnzone ist weniger als 1 ME breit.

1 a) LGS in Matrixschreibweise: (

Umformung mit dem Gaußverfahren:

#### Dreiecksform:

Letzte Gleichung:  $20x_3 = 80$  für Einsetzen von  $x_3 = 4$ in die zweite Gleichung  $3x_2 + 5x_3 = 11$ :  $3x_2 + 5 \cdot 4 = 11$  für  $x_2 = -3$ Einsetzen von  $x_3 = 4$  und  $x_2 = -3$ in die erste Gleichung  $2x_1 + x_2 - x_3 = -3$ : Das LGS hat die Lösung:  $x_1 = 2$ ;  $x_2 = -3$ ;  $x_3 = 4$ 

1 a) LGS in Matrixschreibweise:  
\n
$$
\begin{pmatrix}\nx_1 & x_2 & x_3 \\
2 & 1 & -1 & -3 \\
1 & -1 & -3 & -7 \\
3 & 1 & 1 & 7\n\end{pmatrix}
$$
\n
$$
\begin{pmatrix}\n2 & 1 & -1 & -3 \\
1 & -1 & -3 & -7 \\
3 & 1 & 1 & 7\n\end{pmatrix}
$$
\n
$$
\begin{pmatrix}\n2 & 1 & -1 & -3 \\
-1 & -3 & -7 \\
0 & 3 & 5 & 11 \\
0 & -1 & 5 & 23\n\end{pmatrix}
$$
\n
$$
\begin{pmatrix}\n2 & 1 & -1 & -3 \\
0 & 3 & 5 & 11 \\
0 & -1 & 5 & 23\n\end{pmatrix}
$$
\n
$$
\begin{pmatrix}\n3 & 1 & -1 & -3 \\
0 & 3 & 5 & 11 \\
0 & -1 & 5 & 23\n\end{pmatrix}
$$
\n
$$
\begin{pmatrix}\n3 & 1 & -1 & -3 \\
0 & 3 & 5 & 11 \\
0 & 0 & 2 & 2\n\end{pmatrix}
$$
\n
$$
\begin{pmatrix}\n3 & 1 & -1 & -3 \\
0 & 3 & 5 & 11 \\
0 & 0 & 2 & 2\n\end{pmatrix}
$$

$$
20x_3 = 80
$$
 für  $x_3 = 4$ 

$$
2x_1 - 3 - 4 = -3
$$
 für  $x_1 = 2$ 

b) LGS in Matrixschreibweise:

Umformung mit dem Gaußverfahren:

#### Dreiecksform:

Letzte Gleichung: Einsetzen von  $x_3 = 2.5$ in die zweite Gleichung  $-4x_2 - 8x_3 = -16$ :  $-4x_2 - 8 \cdot 2$ , 5 = -16 für  $x_2 = -1$ Einsetzen von  $x_3 = 2.5$  und  $x_2 = -1$ in die erste Gleichung  $x_1 + x_2 + 2x_3 = 5$ :  $x_1 - 1 + 2 \cdot 2$ ,  $x_5 = 5$  für  $x_1 = 1$ Das LGS hat die Lösung:  $x_1 = 1$ ;  $x_2 = -1$ ;  $x_3 = 2.5$ 

b) LGS in Matrixschreibweise:  
\n
$$
\begin{pmatrix}\nx_1 & x_2 & x_3 \\
3 & -1 & -2 & -1 \\
-2 & 2 & 2 & 1\n\end{pmatrix}
$$
\n
$$
\begin{pmatrix}\n1 & 1 & 2 & 5 \\
3 & -1 & -2 & -1 \\
-2 & 2 & 2 & 1\n\end{pmatrix}
$$
\n
$$
\begin{pmatrix}\n1 & 1 & 2 & 5 \\
0 & -4 & -8 & -16 \\
0 & 4 & 6 & 11\n\end{pmatrix}
$$
\n
$$
\begin{pmatrix}\n1 & 1 & 2 & 5 \\
0 & -4 & -8 & -16 \\
0 & 0 & -2 & -8 \\
0 & 0 & -2 & -5\n\end{pmatrix}
$$
\n
$$
\begin{pmatrix}\n1 & 1 & 2 & 5 \\
0 & -4 & -8 & -16 \\
0 & 4 & 6 & 11\n\end{pmatrix}
$$
\n
$$
\begin{pmatrix}\n1 & 1 & 2 & 5 \\
0 & -4 & -8 & -16 \\
0 & 4 & 6 & 11\n\end{pmatrix}
$$
\n
$$
\begin{pmatrix}\n1 & 1 & 2 & 5 \\
0 & -4 & -8 & -16 \\
0 & 0 & -2 & -5\n\end{pmatrix}
$$
\n
$$
\begin{pmatrix}\n1 & 1 & 2 & 5 \\
-16 & 11 & 2 & 5 \\
0 & 0 & -2 & -16\n\end{pmatrix}
$$
\n
$$
\begin{pmatrix}\n1 & 1 & 2 & 5 \\
-16 & 11 & 2 & 5 \\
0 & 0 & -2 & -16\n\end{pmatrix}
$$
\n
$$
\begin{pmatrix}\n1 & 1 & 2 & 5 \\
-16 & 11 & 2 & 5 \\
0 & 0 & -2 & -16\n\end{pmatrix}
$$
\n
$$
\begin{pmatrix}\n1 & 1 & 2 & 5 \\
-16 & 11 & 2 & 5 \\
0 & 0 & -2 & 2 & 1\n\end{pmatrix}
$$
\n
$$
\begin{pmatrix}\n1 & 1 & 2 & 5 \\
-16 & 11 & 2 & 5 \\
0 & 0 & -2 & 2 & 2\n\end{pmatrix}
$$
\n
$$
\begin{pmatrix}\n1 & 1 & 2 & 5 \\
0 & -4 & -8 & -16 \\
0 & 0 & -2 & 2 & 2\n\end{pmatrix}
$$

8  $E(x) = 20x$ 

Ansatz:  $K(x) = ax^3 + bx^2 + 20x + 20$ 

 $K(4) = 60$ : 64a + 16b + 80 + 20 = 60  $K(2) = E(2) = 40$ : 8a + 4b + 40 + 20 = 40 Umformung: 64a + 16b = — 40

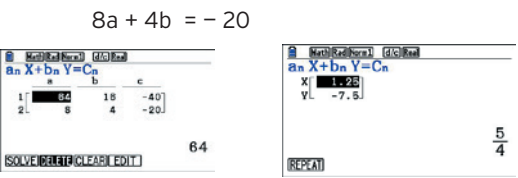

Lösungmit Hilfsmittel:

 $a = 1,25; b = -7,5$ 

Gesamtkostenfunktion K mit K(x) = 1,25  $x^3 - 7.5x^2 + 20x + 20$ 

1 b)  $f(x) = \frac{x + 2}{x} = 1 + \frac{2}{x}$  $D_{\text{max}} = \mathbb{R} \setminus \{0\} = \mathbb{R}^*$ Schnittpunkt mit der x-Achse:  $f(x) = 0$  Zähler = 0

Nullstelle von f:  $x = -2$ 

Schnittpunkt mit der x-Achse: 
$$
t(x) = 0
$$

\n $x + 2 = 0$ 

\n $x + 2 = 0$ 

$$
N(-2 | 0)
$$

 Kein Schnittpunkt mit der y-Achse Senkrechte Asymptote: x = 0 Waagrechte Asymptote: y = 1

e)  $f(x) = 2 - \frac{4}{1 + x}$  $D_{\text{max}} = \mathbb{R}\setminus\{-1\}$ Schnittpunkt mit der x-Achse:  $f(x) = 0$  2 –  $\frac{4}{14}$ 

Schnittpunkt mit der x-Achse: 
$$
f(x) = 0
$$

\n
$$
2 - \frac{4}{1+x} = 0
$$
\n
$$
2 = \frac{4}{1+x} \qquad | \cdot (1+x) |
$$
\n
$$
2(1+x) = 4 \qquad | \cdot 2 |
$$
\nNullstelle von f:

\n
$$
x = 1
$$
\n
$$
N(1 \mid 0)
$$

 $-6$   $-4$   $-2$   $-1$   $2$   $4$   $6$ 

x

y f

—4 —3 —2 —1

Nullstelle von f:

 Schnittpunkt mit der y-Achse: x = 0  $y = f(0) = -2$  $S_v(0 \mid -2)$  Senkrechte Asymptote: x = — 1 Waagrechte Asymptote: y = 2

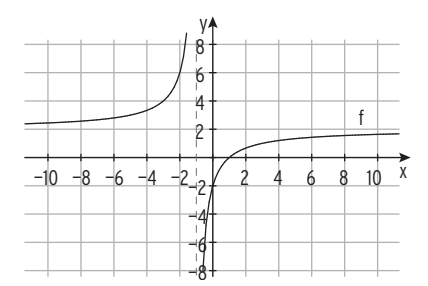

2 a) 
$$
f(x) = \frac{x^2 + 1}{2x} = \frac{1}{2}x + \frac{1}{2x}
$$
  
\n $D_{\text{max}} = \mathbb{R} \setminus \{0\} = \mathbb{R}^*$   
\nSenkrechte Asymptote:  $x = 0$   
\nSchiefe Asymptote:  $y = \frac{1}{2}x$ 

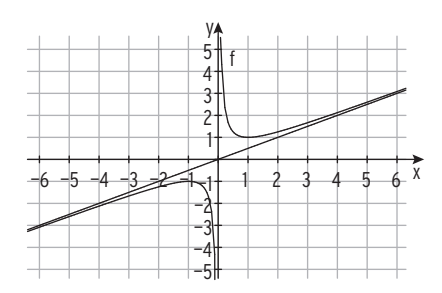

c) 
$$
f(x) = \frac{1}{2}x + 2 + \frac{2}{x-2}
$$
  
D<sub>max</sub> =  $\mathbb{R}\setminus\{2\}$   
Senkrechte Asymptote:  $x = 2$   
Schiefe Asymptote:  $y = \frac{1}{2}x + 2$ 

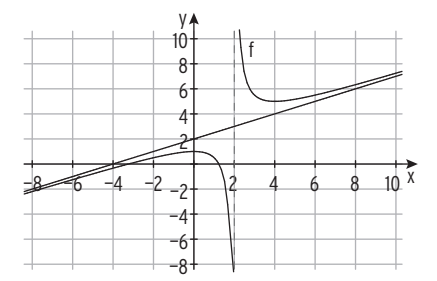

2 a)  $K(x) = \frac{1}{8}x^3 - x^2 + \frac{7}{2}x + 20$  $\frac{24}{2}$  = 12  $E(2) = K(2) = 24$ Erlösfunktion:  $E(x) = 12x$  $G(x) = -\frac{1}{2}x^3 + x^2 + 8,5x - 20$ Gewinnfunktion:  $G(x) = E(x) - K(x)$ Gewinngrenze:  $G(x) = 0$ Mit Hilfsmittel: Gewinngrenze  $x_{GG} = 12,43$  Gesamtkosten und Erlös an der Gewinngrenze  $E(12,43) = 149,21 = K(12,43)$  $-\frac{1}{8}x^3 + x^2 + 8,5x - 20 = 40$  $G(x) = E(x) - K(x) = 40$ Mit Hilfsmittel:  $x = 6 \vee x = 10$ [EXE]:Show coordinates b) Stückkosten k(x) =  $\frac{K(x)}{x} = \frac{1}{8}x^2 - x + \frac{7}{2} + \frac{20}{x}$  $1,18)$ x<sup>2</sup>-x+3.5+(20,1x)  $k(2) = 12$  $k(x) = 12$  $\overline{2}$ 吉 宜 Lösung mit Hilfsmittel:  $\overline{ }$ **X<sub>E</sub>** 2.43398113  $Y=12$ 

x = 12,43 Gewinngrenze

Hinweis: Für einen konstanten Stückpreis p gilt:

 Die Stückkosten in der Gewinngrenze stimmen mit den Stückkosten in der Gewinnschwelle überein.

c) variable Stückkosten:  $k_v(x) = \frac{1}{8}x^2 - x + \frac{7}{2}$ Bedingung:  $k_y(x)$  < 10  $k_y(x) = 10$  für  $x = 12,25$ Ergebnis: :  $k_y(x)$  < 10 für  $0 \le x \le 12,25$ 

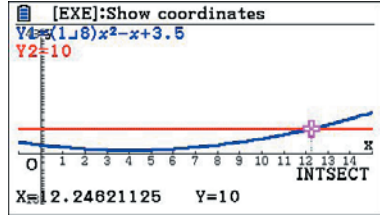

1 a) Ökonomisch sinnvoller Definitionsbereich

der Nachfragefunktion  $p_N$  mit

$$
p_N(x) = \frac{15900}{x + 170} - 60.
$$
  

$$
p_N(x) = 0 \Leftrightarrow x = 95
$$

 $x = 95$  ist Nullstelle von  $p_N$ 

 $D_{\ddot{o}k} = [0; 95]$ 

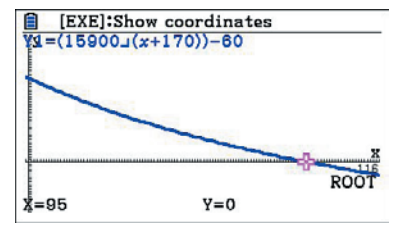

Die Sättigungsmenge ist 95 ME (Nullstelle von  $p_N$ ).

Der Höchstpreis beträgt ca. 33,53 GE/ME, da p<sub>N</sub>(0)  $\approx$  33,53.

b) Marktgleichgewicht:  $p_N(x) = p_A(x)$ 

MGG(39,44 | 15,92)

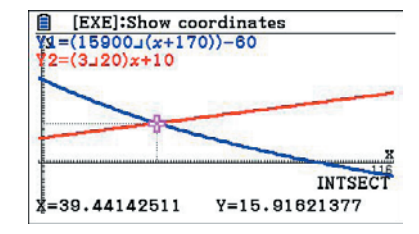

# Lehrbuch Seite 158

5 Produktivität:  $p(x) = \frac{P(x)}{x} = -0.1x^2 + 0.8x + 0.1$ ; 0 < x  $\leq$  7

Die maximale Produktivität wird im Scheitelpunkt erreicht.

Scheitelpunkt des Schaubildes von p:

 $S(4 | 1,7)$ 

Die maximale Produktivität beträgt

1,7 Tonnen Weizen pro Zentner Düngemittel.

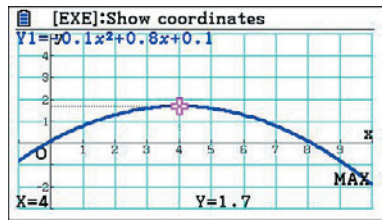

Hinweis: Bestimmung des Scheitelpunkts ohne Hilfsmittel

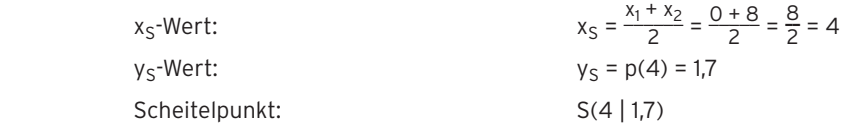

- 3 Der Graph von f mit  $f(x) = e^{-x}$  wird abgebildet.
	- a)  $q(x) = e^{-x} + 3$ Vergleich mit  $q(x) = ae^{-x} + b$  ergibt:  $a = 1$ ;  $b = 3$
	- b)  $g(x) = -e^{-x}$ Vergleich mit  $g(x) = ae^{-x} + b$  ergibt:  $a = -1$ ;  $b = 0$
	- c)  $q(x) = 0.5e^{-x} 6$ Vergleich mit  $q(x) = ae^{-x} + b$  ergibt:  $a = 0.5$ ;  $b = -6$
- d)  $g(x) = e^{-(x-2)} = e^{-x+2} = e^2 \cdot e^{-x}$ Vergleich mit  $g(x) = ae^{-x} + b$  ergibt:  $a = e^2$ ;  $b = 0$  Bemerkung: Eine horizontale Verschiebung lässt sich durch eine Streckung in y-Richtung (Faktor e<sup>2</sup>) ersetzen.

Gemeinsame Eigenschaft: Alle Kurven haben eine waagrechte Asymptote.

Lehrbuch Seite 171

# 2  $f(x) = 2 - e^{-x}$ ;  $x \in \mathbb{R}$

Der Graph von f verläuft vom 3. in das 1. Feld.

Die Gerade mit y = 2 ist waagrechte Asymptote.

 $S_y(0 \mid 1)$ ;  $S_x(-0.7 \mid 0)$ 

 $f(-0.70) \approx -0.01 < 0$ ;  $f(-0.69) = 0.006... > 0$ ;

VZW von  $f(x)$  zwischen – 0,70 und – 0,69.

Der Graph von f entsteht aus dem Schaubild von g durch Spiegelung an der x-Achse und Verschiebung um 2 nach oben.

3 a)  $e - 2e^{0.5x} = 0 \Leftrightarrow e^{0.5x} = 0.5e \Leftrightarrow x = 2\ln(0.5e)$ b)  $\frac{2}{3}e^{-x} - 2 = 0 \Leftrightarrow e^{-x} = 3 \Leftrightarrow -x = \ln(3) \Leftrightarrow x = -\ln(3)$ c)  $e^{2x} - 5xe^{2x} = 0 \Leftrightarrow e^{2x} (1 - 5x) = 0 \Leftrightarrow x = 0,2$  (Satz vom Nullprodukt) d)  $e^{2-x} = 1 \Leftrightarrow 2-x = 0 \Leftrightarrow x = 2$  (ln(1) = 0) e)  $e^{0,2x+1}-1=0$  ⇔  $e^{0,2x+1}=1$  ⇔ 0,2x + 1 = 0 ⇔ x = - 5 f)  $3 - 0.5 e^{0.25x} = 0 \Leftrightarrow e^{0.25x} = 6 \Leftrightarrow 0.25x = \ln(6) \Leftrightarrow x = 4\ln(6)$ g)  $(3 + 2x)e^{x-1} = 0 \Leftrightarrow 3 + 2x = 0 \wedge e^{x-1} \neq 0 \Leftrightarrow x = -\frac{3}{2}$  (Satz vom Nullprodukt) h)  $8 - e^{x} = 7e^{-x}$  |  $\cdot e^{x}$  $8e^{x} - e^{2x} = 7$  $e^{2x} - 8e^{x} + 7 = 0$ Substitution:  $u^2 - 8u + 7 = 0$  liefert  $u = 7 \vee u = 1$ Lösungen in x aus u =  $e^{x}$ :  $x = ln(7)$ ;  $x = ln(1) = 0$ i)  $2e^{0.5x} = e^x$  ⇔  $2e^{0.5x} - e^x = 0$  $e^{0.5x}$  (2 –  $e^{0.5x}$ ) = 0 (Satz vom Nullprodukt)  $e^{0.5x} \neq 0$ ;  $(2 - e^{0.5x}) = 0$  $0,5x = ln(2)$  $x = 2\ln(2)$ 

3 Reale Situation: In einem See von der Größe 8 ha wachsen Seerosen.

# Reales Modell

Die bedeckte Fläche nimmt wöchentlich um 30% zu. Anfangs sind 150 m<sup>2</sup> der Oberfläche bedeckt. Annahme: Die Zunahme erfolgt exponentiell. Die bedeckte Fläche nach t Wochen (t = 0 entspricht dem Beginn der Messung) soll durch eine Funktion beschrieben werden.

# Mathematisches Modell:

 $B(0) = 150$ ;  $B(t)$ : bedeckte Fläche in m<sup>2</sup> Mit a = 1,30 ergibt sich:  $B(t) = 150 \cdot 1,30^t$ 

Dieser Funktionsterm beschreibt die bedeckte Fläche in Abhängigkeit von der Zeit t.

Schreibweise mit e-Basis

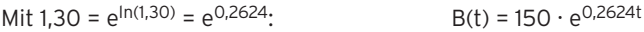

#### Mathematische Lösung:

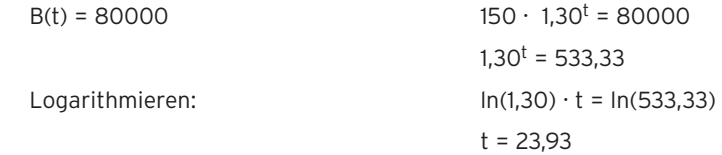

#### Bewertung:

Die Wasserrose bedeckt die gesamte Fläche nach ca. 24 Wochen.

Exponentielles Wachstum ist also nur in den ersten 24 Wochen möglich.

- 2 a)  $E(x) = -\frac{3}{4}x^2 + 3x$ Mittlere Änderungsrate auf [0; 2]:  $\frac{\Delta y}{\Delta x} = \frac{E(2) - E(0)}{2} = \frac{3 - 0}{2 - 0} = 1.5$  Mittlerer Erlöszuwachs 1,5 GE/ME
	- b) Punkte P(2 | 3) und Q(3 | 2,25)

Steigung der Geraden:

$$
m = \frac{y_2 - y_1}{x_2 - x_1} = \frac{2,25 - 3}{3 - 2} = -0.75
$$

Gleichung der Geraden durch P und Q:

$$
y = -0.75x + 4.5
$$

Mittlere Erlösabnahme 0,75 GE/ME

 c) Momentane Änderungsrate von E an der Stelle x = 2:

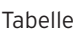

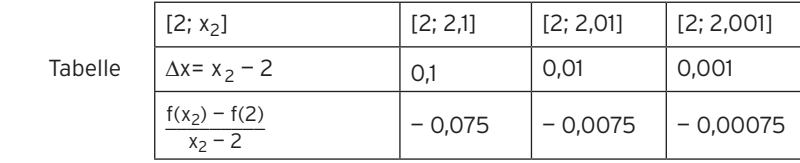

E

y

 $1 \t2 \t3 \t4 \t5 \t6$ 

 Die mittlere Änderungsrate strebt gegen 0. Die Tangente an der Stelle x = 2 hat die Steigung 0 (waagrechte Tangente).

Momentane Erlösänderung 0 GE/ME

x

28

Lehrbuch Seite 199

1 a)  $f'(x) = -3x^2 - 4x + 5$   $f''(x) = -6x - 4$ b)  $f'(x) = 8x^3 - 3x^2 + 6x - 4$   $f''(x) = 24x^2 - 6x + 6$ c) E'(x) =  $x - \frac{3}{16}x^2$  $\frac{3}{16}x^2$  E''(x) = 1 –  $\frac{3}{8}x$ d)  $f'(x) = -6x^3 + 10x$   $f''(x) = -18x^2 + 10$ e)  $f'(x) = \frac{9}{8}x^2 - 2x - \frac{3}{x^2}$  $\frac{3}{x^2}$  f''(x) =  $\frac{9}{4}x - 2 + \frac{6}{x^3}$ f) K'(x) =  $\frac{1}{50}$ (3x<sup>2</sup> – 60x + 1800) K''(x) =  $\frac{1}{50}$  $K''(x) = \frac{1}{50}(6x - 60)$ 

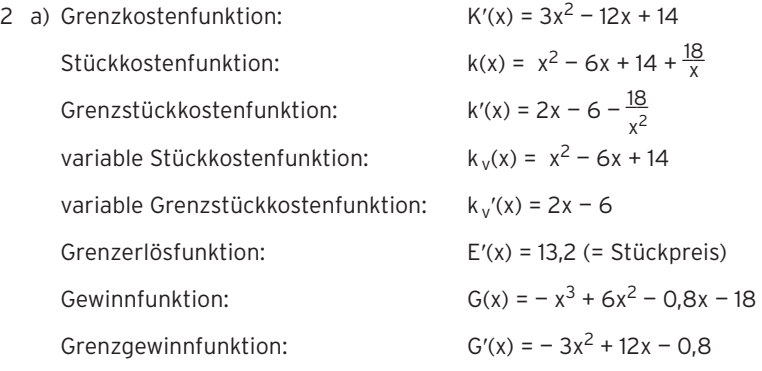

b)  $K''(x) = 6x - 12$ ;  $K''(2) = 0$ 

2 
$$
f(x) = -\frac{1}{4}x^3 + \frac{3}{2}x^2
$$
;  $f'(x) = -\frac{3}{4}x^2 + 3x$ 

Tangente in A(0 | 0)

Steigung in A:  $m = f'(0) = 0$ 

Die Tangente hat die Steigung null und verläuft durch den Ursprung.

Tangentgengleichung: y = 0

- Tangente in B(1  $\left(\frac{5}{4}\right)$ Steigung in B:  $m = f'(1) = -\frac{3}{4} \cdot 1^2 + 3 \cdot 1 = \frac{9}{4}$ 4 Geradengleichung: y = mx + b Einsetzen von m =  $\frac{9}{4}$  $\frac{9}{4}$ :  $y = \frac{9}{4}x + b$ Punktprobe mit B(1 |  $\frac{5}{4}$  $\frac{5}{4}$ :  $\frac{5}{4}$  $\frac{5}{4} = \frac{9}{4} + b$   $\left[-\frac{9}{4}\right]$ 4  $-1 = b$ Tangentengleichung:  $\frac{9}{4}x - 1$
- Tangente in C (– 1 |  $\frac{7}{4}$ ) Steigung in C:  $m = f'(-1) = -\frac{3}{4} \cdot (-1)^2 + 3 \cdot (-1)$  $=-\frac{3}{4} \cdot 1 - 3 = -\frac{15}{4}$ Geradengleichung: y = mx + b Einsetzen von m =  $-\frac{15}{4}$ :  $\frac{15}{4}$ :  $y = -\frac{15}{4}x + b$ Punktprobe mit C (– 1 |  $\frac{7}{4}$ ):  $\frac{7}{4}$  $\frac{7}{4} = -\frac{15}{4} \cdot (-1) + b$  $\frac{1}{4}$  $\frac{7}{4} = \frac{15}{4} + b \quad | - \frac{15}{4}$  $-2 = b$ Tangentengleichung:  $y = -\frac{15}{4}x - 2$